S. Diefenbach, N. Henze & M. Pielot (Hrsg.): Mensch und Computer 2015 Tagungsband, Stuttgart: Oldenbourg Wissenschaftsverlag, 2015, S. 467-469.

# Visual Analytics in der Studienverlaufsplanung

Annette Baumann, Maximilian Endraß, Arturo Alezard

IT Service Zentrum, TU München

#### **Zusammenfassung**

Dieser Beitrag stellt kleine studentische Projekte zu Visualisierungen von Studienverlaufsdaten vor. Mit Visual Analytics Elementen werden aus den aggregierten Studienverläufen der Studierenden eines Studiengangs tiefere Einblicke in die Modulbelegung gewonnen. Diese sollen zum einen die Studierenden in der Informations- und Auswahlphase bei ihrer individuellen Studienplanung und zum anderen die Lehrenden sowie Studienkoordinatoren bei der Gestaltung der Bachelor- und Masterstudiengänge unterstützen.

## 1 Einleitung

Durch die Bologna-Reform ist die Modularisierung der Studiengänge ein zentrales Element des Studiums geworden. Die modulare Studienstruktur erlaubt den Studierenden zum Teil eine individuelle Planung ihres Studienverlaufs. Zum Beispiel listet der Wahlmodulkatalog im Masterstudiengang Informatik an der TU München 148 Module aus 8 Vertiefungsrichtungen (TUMonline, 2014), im Bachelorstudium Maschinenwesen kann ein Hochschul-Praktikum aus 133 Angeboten (TUMonline, 2015) gewählt werden. Die Auswahl der Module hängt häufig von mehreren verschiedenen Faktoren ab, wie z.B. Thema und Dozent eines Moduls, Vorgaben und Voraussetzungen durch die Studienordnung, Anzahl möglicher Leistungspunkte, Termine der Lehrveranstaltungen im Semester, Empfehlungen von Kommilitonen, im bisherigen Studienverlauf erfolgreich belegte Module u.v.m.

Die Berücksichtigung mehrerer Aspekte, um mit der Auswahl der Module einen allgemeinen Studienplan an die individuellen Bedürfnisse und Interessen anzupassen, gestaltet sich jedoch schwierig. Besonders in Studiengängen mit vielfältigen Wahlmöglichkeiten nimmt daher die Bedeutung einer IT-Unterstützung in der Informations- und Auswahlphase zu. Im Folgenden stellen wir kleine studentische Projekte mit unterschiedlichen Darstellungsformen zur Visualisierung von Modulbelegungen aus Studienverlaufsdaten vor.

## 2 Case Study: Visual Analytics

Eine interaktive Visualisierung von Studienverlaufsdaten ermöglicht dem Nutzer abstrakte Daten zu erfassen und Muster zu erkennen, sowie die weitere computergestützte Analyse zu steuern und die generierten Ergebnisse weiter zu beeinflussen. Hierfür steht der interdisziplinäre Ansatz von Visual Analytics (Keim et al., 2010), der den Studierenden ermöglichen soll, aus der großen und vielfältigen Datenmenge von aggregierten Studienverläufen der Studierenden eines Studiengangs eigene Erkenntnisse für die individuelle Studienplanung zu gewinnen. Gleichzeitig erhalten auch Lehrende und vor allem Studienkoordinatoren einen Einblick in das Studienverhalten in Bezug auf die Gestaltung der Bachelor- und Masterstudiengänge ihrer Fakultät (Baepler & Murdoch, 2010). So können z.B. bestimmte Module im vorhergehenden Bachelorstudiengang besondere Meilensteine für einen darauf aufbauenden Masterstudiengang sein und im Nachgang als Indikator für Bewerberzahlen und Studienplatzauslastung dienen (Fakultät Mathematik, 2013). An der University of Kentucky (2014) zum Beispiel wird Analytics auch genutzt, um Studierende zu identifizieren, deren Studienabschluß gefährdet ist, um sie mit individuellen Beratungsangeboten zu einem erfolgreichen Abschluß zu führen.

In der Abbildung unten zeigen wir zwei Prototypen aus studentischen Visual Analytics Projekten. Hier wird zum einen die Verteilung der Studierenden über die Module in einem Studiengang und zum anderen die Verteilung der Studierenden in einem Modul über verschiedene Studiengänge illustriert. Die Darstellungsform konnte von den Studierenden frei gewählt werden. Die meisten Studierenden nutzten die JavaScript Library D3.js (Bostock, 2015) als Grundlage. Ausgehend von der Aufgabenstellung einer "Persona" (IDEO.org, 2015) sollten sie sich in diese hineinversetzen und aus ihrer Nutzersicht eine Darstellung wählen, die ihnen für den von ihnen ebenfalls ausgewählten Datensatz interessant und sinnvoll erscheint. Welche Art der Visualisierung für welche Art von Studienverlaufsdaten unterschiedlichen Nutzergruppen intuitiv den größten Informationswert bietet, soll gestützt auf die Ergebnisse einer Studierendenbefragung im Sommersemester 2015 zu den wichtigsten Kriterien bei der Auswahl von Modulen in einer nachfolgenden Nutzerstudie näher betrachtet werden.

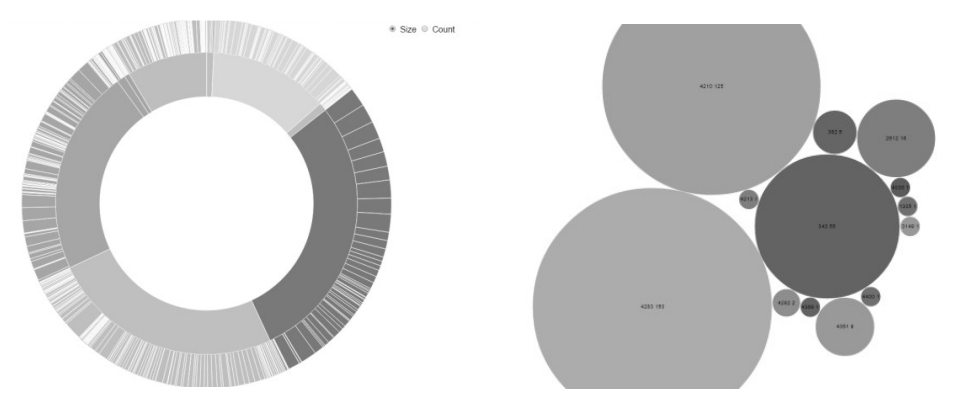

*Abb. 1: Verteilung der Studierenden über Module (links) bzw. über Studiengänge (rechts)* 

#### **Literaturverzeichnis**

- Baepler, P. & Murdoch, C. (2010). Academic Analytics and Data Mining in Higher Education. *International Journal for the Scholarship of Teaching and Learning.* Vol. 4, No. 2, Art. 17.
- Bostock, M. (2015). *Data-Driven Documents.* http://d3js.org, Stand: 16.3.2015
- IDEO.org (2015). *The Field Guide to Human-Centered Design.* http://www.designkit.org/resources/1, Stand: 3.5.2015
- Fakultät Mathematik der TU München (2013). *Modulpfade Bachelor Mathematik.* http://www.ma.tum.de/foswiki/pub/Studium/StudienPlaene/Bachelor\_2013.pdf, Stand: 23.10.2013
- Keim, D.; Kohlhammer J.; Ellis, G. & Mansmann, F. (2010). *Mastering the Information Age. Solving Problems with Visual Analytics.* Goslar, Eurographics Association.
- TUMonline (2014). *Studienangebot der TU München. Studienplan des Studiengangs 16 030 Informatik, SPO Version 2012.* https://campus.tum.de/tumonline/wbstpcs.showSpoTree?pStStudiumNr= &pSJNr=1599&pStpStpNr=4271, Stand: 23.8.2014
- TUMonline (2015). *Studienangebot der TU München. Studienplan des Studiengangs 17 400 Maschinenwesen, SPO Version 2012.* https://campus.tum.de/tumonline/wbstpcs.showSpoTree?pStStudium Nr=&pSJNr=1599&pStpStpNr=4277, Stand: 5.3.2015
- University of Kentucky (2015). *Institutional Research and Advanced Analytics. Graduation and Retention.* http://www.uky.edu/iraa/studentdata/graduation, Stand: 26.3.2015